# Игорь Новицкий

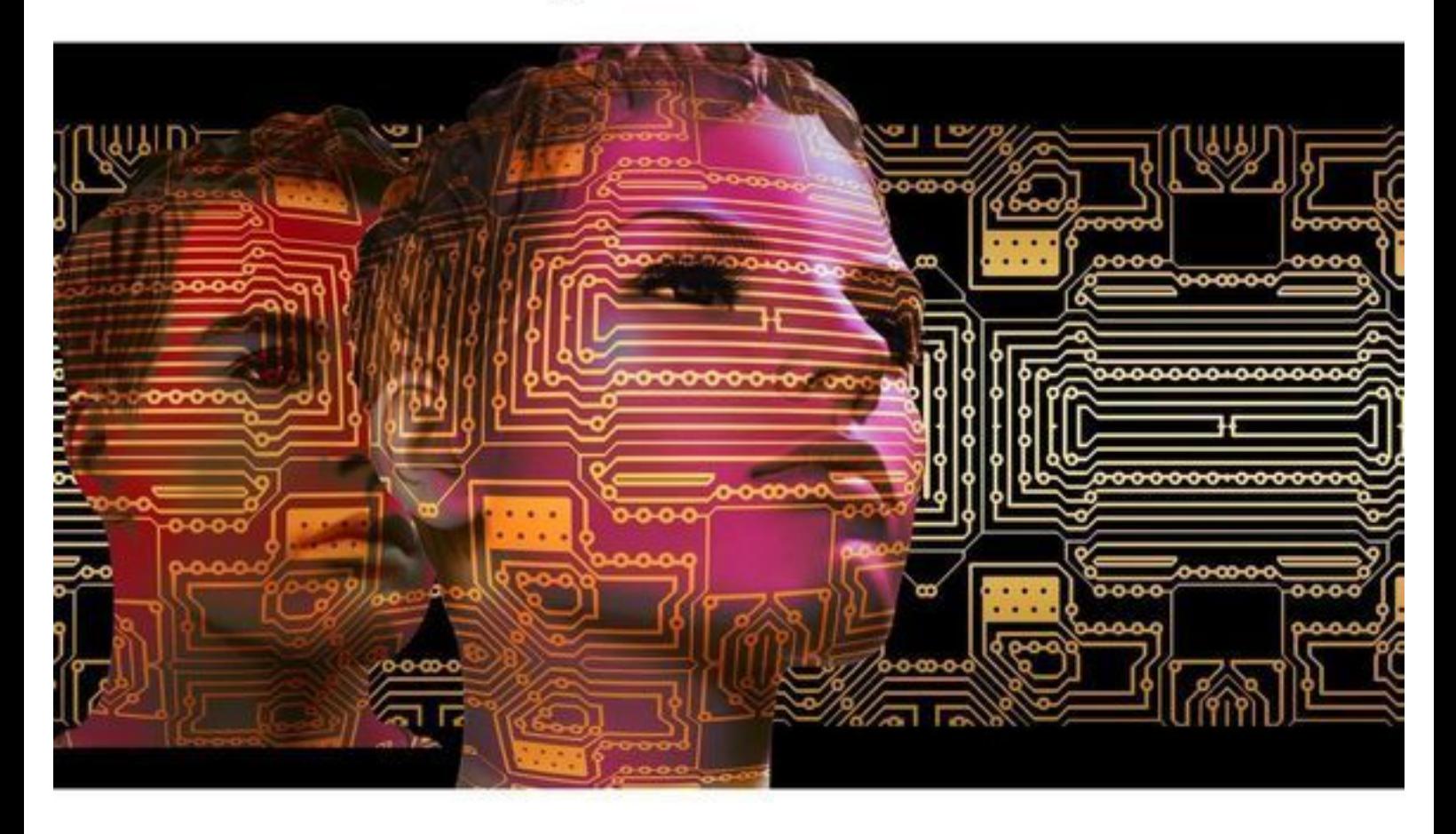

# **КОНТЕКСТНАЯ PEKJIAMA**

Платим за клик

# Игорь Новицкий **Контекстная реклама. Платим за клик**

«Издательские решения»

### **Новицкий И.**

Контекстная реклама. Платим за клик / И. Новицкий — «Издательские решения»,

ISBN 978-5-44-859813-5

Контекстная реклама — один из видов интернет-рекламы, с помощью которой можно продавать успешно товары в Интернете и реализовывать услуги. Книга поможет вам познакомиться с практическими методами продвижения и, главное, экономии времени и денег. Автор делится опытом, который накопил за многие годы. Только полезные советы по настройке и ведению контекстной рекламы. Всем читателям книги автор поможет настроить аккаунты контекстной рекламы и помочь в ведении рекламной кампании.

ISBN 978-5-44-859813-5 © Новицкий И.

© Издательские решения

# **Содержание**

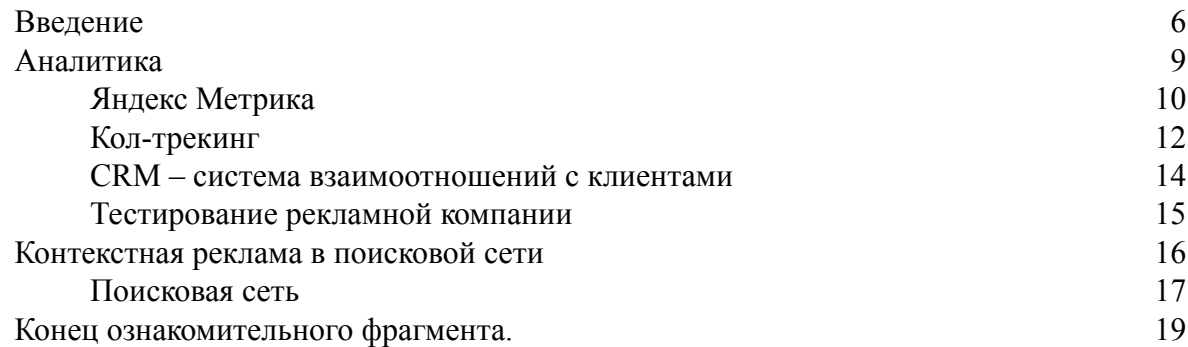

# **Контекстная реклама Платим за клик**

# **Игорь Новицкий**

© Игорь Новицкий, 2017

ISBN 978-5-4485-9813-5 Создано в интеллектуальной издательской системе Ridero

### **Введение**

<span id="page-5-0"></span>Всем привет. Я Игорь Новицкий, представляю вам мою новую книгу. Тема данной книги «контекстная реклама». Всем, кто уже приобрел мою книгу по SEO продвижению я рад, как «старым» знакомым. Всем, кто приобретет эту книгу, я буду рад, как новым моим друзьям. С чем я вас буду знакомить на страницах этой книги? С контекстной рекламой, как способом продать свой товар или услугу. Сперва давайте ответим на вопрос: «Для чего мы занимаемся бизнесом?» Ответ понятен: «чтобы заработать деньги». Теперь рассмотрим иной вопрос: «как мы продаем?» Вот здесь есть много ответов, но один единственный – это тот ответ, который содержит ключевое слово «реклама». Без рекламы своего продукта не обойтись. Мы должны заявить о нем всем. И чем больше этих всех будет, тем лучше. Практика показывает, что только небольшая часть из круга лиц, которые познакомились с вашим товаром или услугой, становятся вашими конечными покупателями. Таков закон рынка. И самое интересное – этот круг сужается еще больше исходя из экономической ситуации того или иного региона в котором вы ведете бизнес. В настоящее время многие способы рекламы начитают сдавать свои позиции. В лидеры рекламной индустрии вырывается контекстная реклама. По-моему мнению, в скором будущем она станет основным игроком на рынке рекламы. Тут необходимо немного обобщить понятие. Лучше всего сказать, что интернет-реклама станет основным видом рекламы, которая сможет реально помочь в реализации продукта. Нет, я не хочу сказать, что иные виды рекламы будут забыты. Они будут работать, но уже не так будут востребованы. Контекстная реклама – это один из инструментов интернет-рекламы. При грамотном подходе она может дать продажи и помочь в развитии. В своей книге я поделюсь практическим опытом, который я приобрел, занимаясь контекстной рекламой на протяжении многих лет. Хочу повториться, именно практическим опытом. На страницах книги не будет «умных» речей, которые так любят говорить спикеры на семинарах. Только практика и ничего кроме практики. Прежде, чем начать погружение в мир контекстной рекламы, давайте кратко познакомимся с ней.

Контекстная реклама (КР) – это вид интернет-рекламы, где рекламные объявления показываются в соответствии с текстовым содержанием интернет-страницы. Есть два способа показа:

– Поисковая сеть.

– Контекстно-медийная сеть.

Поисковая сеть – вид контекстной рекламы, где объявления показываются в условиях органической выдачи. Такие объявления можно отличить по текстовому блоку с пометкой «реклама». Пример показан на рисунке.

Контекстно-медийная сеть – показ реклама на сайтах партнерах поисковых систем в виде медийных блоков. Очень часто медийная реклама в контекстной сети в буквальном смысле преследует нас. Вы не раз, наверное, замечали, что как только вы посетили сайт определенной тематики, так сразу за вами начала «охоту» реклама. Она начала появляться на страницах иных интернет-ресурсов, которые вы посетили. Типичный пример – это блоки контекстной рекламы в боковой панели ваших электронных ящиков. Это и есть медийная реклама контекстной сети. Как она возникает и почему она так преследует вас, мы познакомимся на страницах книги другой книги. Тема этой книги – КР в поисковой выдаче и, как попасть, а главное сэкономить деньги именно в поиске.

Прошу не путать показ объявлений в условиях органической выдачи поисковых систем, сокращенно ПС и показ контекстной рекламы на тех же позициях. Органическая выдача – это бесплатная выдача. Про нее подробно мы обсудили на страницах книги «СЕО продвижение».

В настоящее время есть три гиганта индустрии контекстной рекламы: Гугл Адвордс, Яндекс Директ, Бегун. Последний уже долгие годы сдает свои позиции, но есть еще достаточное количество рекламодателей, которые пользуются услугами сервиса Бегун.

#### **Гугл Адвордс**

Сервис от ПС Гугл. Кстати, не забываем, что в любой сервис поисковых систем можно попасть под общим логином и паролем. Поэтому уже на этом этапе создаем аккаунты в ПС Гугл и ПС Яндекс.

Итак, Адвордс входит в большую семью Гугл. Помимо Адвордс есть множество сервисов, которые выполняют свои функции. Сразу хочу отметить, что в США находятся только головные офисы Гугл, а представительства разбросаны по всему миру. Чего нельзя сказать про Яндекс. Практически все структуры Яндекс располагаются в России. Тем, кто немного знаком с историей самой компании Гугл, то знает, что в названии кроется весьма интересный смысл. Слово «гугол» обозначает цифру со ста нолями. Данное название успешно закрепилось в работе самой компании. Львиную долю прибыли приносит Адвордс. Не было Адвордс, я думаю, не было и такого развития самой компании. В начале своего пути Адвордс работал только по системе оплаты за просмотры. После 2002 года сервис перешел на оплату за клик, то есть за переход. По моему мнению, очень грамотная позиция, так как рекламодатель платит только за реальные переходы. Данный метод получил название РРС. Хочу обратить ваше внимание – это самая распространенная модель оплаты рекламных компаний в контекстной рекламе. Этот момент касается только поисковой сети. Медийная сеть, где плата идет только за показы, эту модель называют CРM, также в последнее время получила очень широкое свое развитие. По этим двум направлениям мы и будем двигаться к успеху на страницах книги.

#### **Яндекс Директ**

Сервис поисковой рекламы, который начал свой путь в 2001 году. Яндекс Директ является пионером в этом направлении в русскоязычном сегменте интернета. Адворд и Бегун вошли на рынок Рунета позже. Давайте сразу поясню, что существует два сегмента интернета. Это англоязычный сегмент и русскоязычный. Первый получил название в обиходе Буржунет, второй Рунет. Нас будет интересовать только второй – Рунет. Так вот Яндекс Директ – это контекстная реклама Рунета в чистом виде. Она не распространяет свои объявления в Буржунете. В то время, как Адвродс занимает прочно свои позиции в обоих сегментах всемирной паутины. Где размещает рекламные объявления Яндекс Директ? На сайтах партнерах рекламной сети Яндекса или сокращенно РСЯ. Что такое РСЯ? Это все сайты, которые вошли в систему и веб-мастера, которых размещают на них блоки контекстной рекламы, то есть зарабатывают на своих сайтах. Просьба не путать две ветви контекстной рекламы.

Первая – это размещение рекламных объявлений рекламодателями в условиях поисковой выдачи ПС. В этом случае рекламодатель выступает в роли заказчика и платит Директу за показ рекламы.

Вторая – это размещение веб-мастером на своих сайтах рекламы. Посредником при этом выступает Яндекс Директ и веб-мастер получает за это вознаграждение. Точно такая же ситуация и с остальными сервисами контекстной рекламы Адвордс и Бегун. Получается, что все сервисы контекстной рекламы посредники между владельцами сайтов и рекламодателями. Как попасть в РСЯ или иные рекламные сети – это уже тема для отдельной книги.

По информации из интернета можно определить, что Яндекс Директ – это лидер на рынке услуг контекстной рекламы Рунета. Это не совсем так. На сегодняшний день только Бегун теряет свои позиции, но Адвродс все прочнее теснит Директ, поэтому мы и будем

на страницах книги уделять внимание двум гигантам индустрии контекстной рекламы Рунета: Адвродс и Директ, но это не мешает нам немного познакомиться с Бегун.

#### **Бегун**

Третий сервис контекстной рекламы в Рунете. Начал свой путь в 2002 году. Основное направление – это показ объявлений по ключевым словам. Бегун сотрудничает с Адвродс и Директ. Что я еще могу сказать по Бегун. Знаете, коллеги, я им практически не пользовался, но по отзывам он не впечатлил тех людей, которые с ним сотрудничали в области контекстной рекламы. Мы не будем разбирать минусы и плюсы сотрудничества с сервисом Бегун, а приступим к делу. Те, кто хочет более подробно познакомиться с Бегун, может обратиться к всезнающему Гугл или Яндексу. Наша цель – это Гугл Адвордс и Яндекс Директ. Переворачиваем страницу и начинаем движение.

## **Аналитика**

- <span id="page-8-0"></span>– *Яндекс Метрика*
- *Кол-трекинг*
- *CRM*
- *Тестирование*

<span id="page-9-0"></span>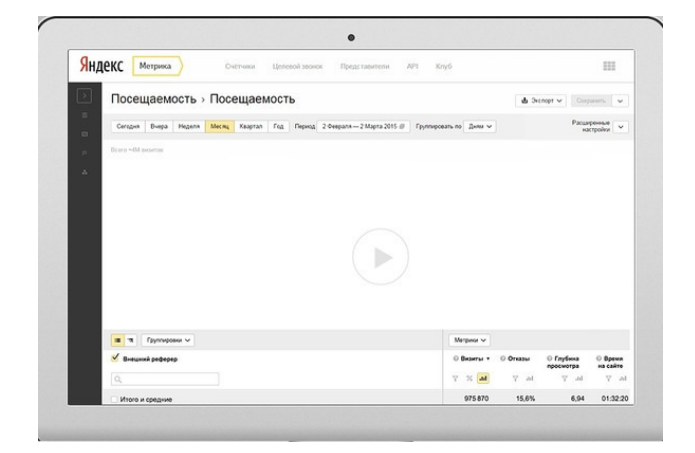

#### **Яндекс Метрика**

Первый наш с вами шаг в контекстной рекламе – это аналитика. Да, не удивляемся, аналитика. Точнее веб-аналитика. Ранее я уже замечал, что контекстная реклама – это вложение материальных средств. Закон рекламы прост: «деньги на рекламу должны окупаться». Чтобы составить приблизительную картину, как окупается реклама, то здесь вам в помощь, такой инструмент, как Яндекс Метрика. Почему именно Метрика? Я его советую всем установить. Как вы уже поняли по названию, Яндекс Метрика – система веб-аналитики от Яндекс. В ней есть много преимуществ перед остальными системами аналитики, но я хочу заострить ваше внимание на нескольких.

*Первое* – это Вебвизор. Вебвизор позволяет анализировать поведение посетителей на сайте. На момент написания книги – это единственный инструмент веб-аналитики, который дает возможность проверить информацию о поведение вашего пользователя на сайте. Те, кто приобрел мою по SЕО, уже знают: поведенческий фактор – главный фактор по которому теперь ранжируют сайт поисковые системы. Маленькая ремарка по поведенческим факторам и их отношению к контекстной рекламе. На лекциях меня часто спрашивают слушатели о том, как можно продвинуть сайт при помощи контекстной рекламы? Ответ: прямо никак. Что это значит? Прямого влияния контекстной рекламы на органическую выдачу нет, но есть косвенное в лице поведенческого фактора и то, если ваш сайт будет интересен посетителю. То есть, если пользователь попадает по клику в системе РРС или CРM на ваш сайт, находит на нем полезную информацию, проводит достаточно долгое время, то это и есть хороший поведенческий фактор. Соответственно ПС видят это и ранжируют выше ваш сайт. Вернемся к Метрике. Чем нам может помочь Вебвизор в контекстной рекламе? Здесь все просто: записью поведения вашего посетителя. Давайте исходить из того, что вы уже запустили рекламную компанию. Обязательной информацией для вас должно стать отслеживание конверсионных составляющих. Обращаем внимание на страницы заказа товара или услуги, страницы, где располагаются контактные данные и т. д. В обязательном порядке не забываем отслеживать страницы с расположением товаров и услуг. Особое внимание на кнопку заказа. Для интернет-магазина – это самая важная кнопка. Лишь для нее, можно и так выразиться, создается рекламная компания. Поэтому ваша кнопка «купить» должна быть грамотно интегрирована на сайте. Перед запуском рекламной компании не забудьте еще раз проверить, как работает эта кнопка и как на нее реагируют посетители. Для этого вам в помощь Вебвизор Яндекс Метрики.

*Второе* – это прямое отслеживание посетителей из сервисов контекстной рекламы.

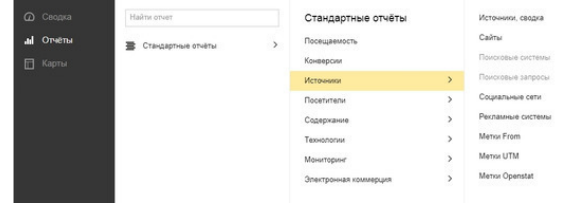

Нас интересует раздел «источники» в Метрике. Для этого в левой панели Метрики находим слово «отчеты». При наведение курсора открывается вкладка «стандартные отчеты». После мы следуем на вкладку «источники» и для нас открывается при наведении курсора список источников откуда к нам идут или будут переходить посетители. Ищем «рекламные системы» и переходим по данной кнопке. Нашему взору открывается полная статистика по переходам из рекламных систем. Обращаем внимание на все: визиты, посетителей, отказы, глубину просмотра. Нам все важно, особенно в контекстной рекламе, где задействованы материальные средства. Особое внимание на кнопку «отказы». Теперь у вас может возникнуть вопрос: «Где я могу познакомиться с Метрикой, если она пока еще не установлена на сайте?» Ответ: есть версия Демо Метрика. Находите ее через поиск, знакомитесь с интерфейсом, учитесь анализировать. Для тех, кто уже установил Метрику на своем сайте, я советую более подробнее ее изучить уже на примере отчетности личного сайта (ЛС). В Метрике это сделать очень просто. Около каждой важной кнопки есть знак вопроса, нажимая на который вы сможете получить необходимое пояснение. Кстати, тем, кто уже пользуется Метрикой и установил ее с открытым для посетителей статистикой, как показано на примере, я бы советовал скрыть статистику от постороннего глаза. Не буду вдаваться в подробности веб-аналитики, скажу лишь одно: не надо, чтобы конкуренты видели вашу отчетность. Поверьте, они не спят.

*Третье* – обратная передача данных, то есть вы можете параллельно использовать два сервиса Яндекс: Яндекс Директ и Яндекс Метрику. Кстати, очень удобно для тех рекламодателей, которые предпочитает пользоваться услугами Яндекс Директ. Переход из одной систему в другую осуществляется по кросс-ссылкам. Что такое кросс-ссылки? Это ссылки, которые связывают веб-документы или фрагменты этих документов. Как правило, эти документы дополняют друг друга. Вы можете быстро перейти из системы веб-аналитики в Директ и обратно.

Я не хочу настаивать именно на Метрике, но мой опыт работы показал, что именно Яндекс Метрика позволяет лучше отследить поведенческие факторы вашего потенциального посетителя, поэтому совет от Игоря Новицкого: устанавливаем Яндекс Метрику. Сделать это не сложно. Для моих покупателей я собрал базу полезных ссылок, которая вам придет на электронный адрес после приобретения книги. В конце книги есть мои контактные данные по которым вы можете выйти со мной на связь и получить необходимую базу полезных ссылок по теме «контекстная реклама». А мы идем далее и продолжаем рассматривать веб-аналитику.

<span id="page-11-0"></span>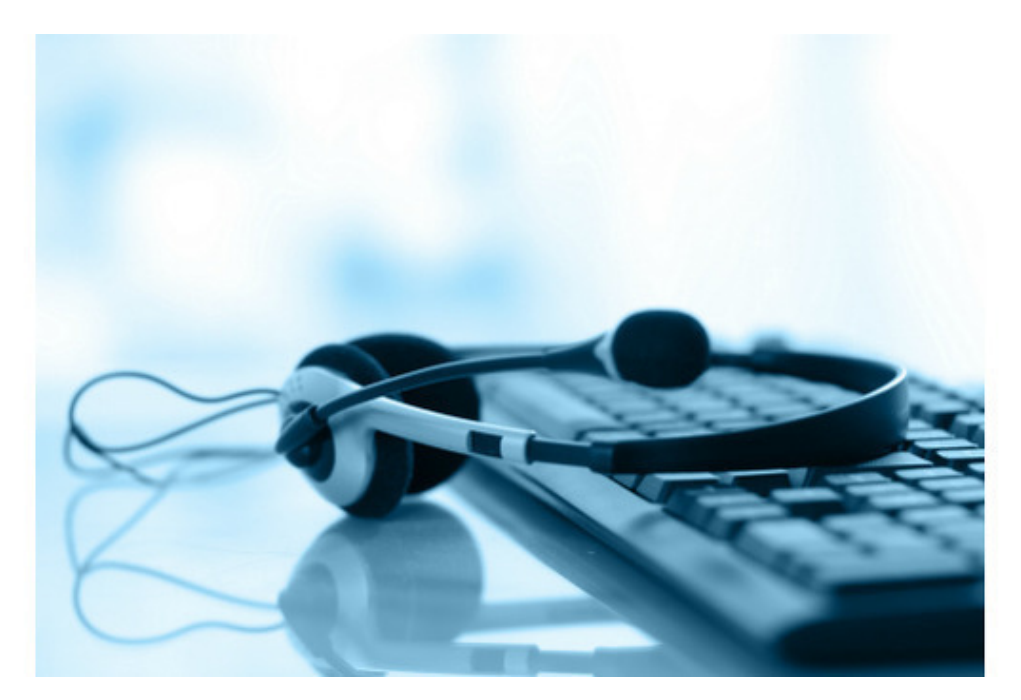

### **Кол-трекинг**

Данный инструмент можно использовать во всех видах рекламы. Да, коллеги, не удивляемся, именно во всех. Часто мы удивляемся, откуда рекламные менеджеры, которые звонят нам и навязчиво предлагают товар или услугу, узнают наш телефонный номер. Открою один секрет. Один из источников получения вашего номера – это кол-трекинг. Как это работает? Все просто. Вы совершаете информационный звонок по листовке, которая висит на информационной доске на подъезде вашего жилого дома. Если номер интегрирован с кол-трекингом, то ваш номер уже записан в базу данных программы и при необходимости менеджер компании, которая пользуется услугами кол-трекинга может выписать из базы номер и набрать вам. Но давайте рассмотрим кол-трекинг по отношению к контекстной рекламе. У вас есть сайт. Я вас поздравляю. Без сайта продавать в мире интернета тяжело, но можно. Это отдельная книга и отдельная история. Итак, на сайте есть номера телефонов, по которым ваш посетитель может позвонить и заказать товар или услугу. К примеру, пользователь нашел нас в интернете на одном из ресурсов. Кол-трекинг показывает номера телефонов, по ним идет отслеживание источников получения информации, как только пользователь решил позвонить и узнать информацию, то кол-трекинг в автоматическом режиме переводит звонок на основной номер телефона, то есть именно на ваш номер. Далее дело техники. Приходит отчет из какой системы был получен звонок, по какому поисковому запросу был сделан звонок, составляется анализ. На основе этих данных мы исключаем каналы рекламы, которые на приносят конверсию. Если вы применяете систему CRM, то лучше ее интегрировать в кол-трекинг. Кол-трекинг можно применять во всех видах рекламы, что я вам советую делать. Так гораздо эффективнее отслеживать источники получения конверсии, особенно, если вы запустили рекламную компанию в контекстной рекламе. Есть одна деталь, ее я описал на страницах книги: перед установкой необходима консультация со специалистом, который обеспечивает техническую поддержку вашему сайту, так как интеграция сторонних систем может притормозить продвижение сайта. Специалист проведет анализ и сделает заключение, есть ли возможность интеграции. К тому интеграция некоторых систем может

сказаться не только на технической составляющей сайта, но и на его продвижении в органической выдачи.

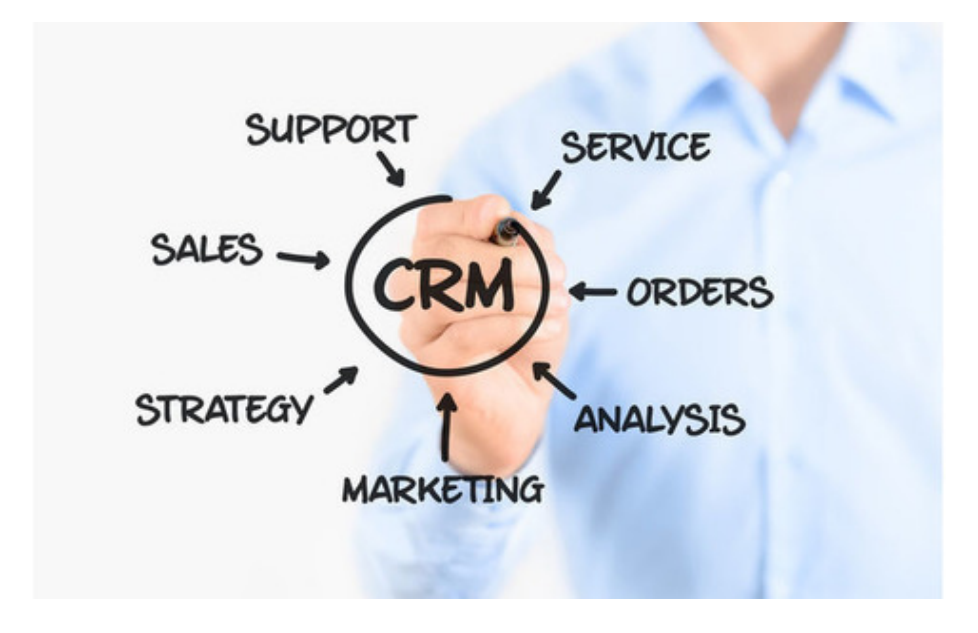

#### <span id="page-13-0"></span>**CRM – система взаимоотношений с клиентами**

Название CRM говорит само за себя, но так ли нужна система учета и анализа? Для начала вам необходимо провести анализ вашего бизнеса: на чем он базируется, кто ваши покупатели, как часто вы имеете контакт непосредственно с физическими лицами. Скажу честно, в CRM нет сильной необходимости бизнесу, который не зависит напрямую от продаж физическим лицам. Тут не надо составлять отчетность и отслеживать клиента, как это необходимо делать в бизнесе, который продает свой товар или оказывает услугу конечному потребителю, поэтому и мы возьмем за основу только область В2С или прямые продажи. Как нам это может помочь в контекстной? Может. Сперва давайте более точно рассмотрим два понятия: В2В и В2С. Первый вариант – это бизнес для бизнеса. В этом случае коммерческие компании работаю на такие же компании. Значит и рекламная компания в контекстной рекламе в В2В будет иметь свои особенности. О них мы поговорим далее. Сфера В2С более направлена на привлечение клиентов с помощью контекстной рекламы. И это понятно, так как по умолчанию В2С – это работа с конечным потребителем. Исходя из этого можно сказать, что CRM не так важна в В2В, как в В2С. Во втором варианте она необходима. Тема нашей книги «контекстная реклама», поэтому мы не будем рассматривать все плюсы CRM для бизнеса, нам интересен только плюс, который поможет вести анализ в контекстной рекламе.

Итак, если вы решили установить CRM, то прежде всего она поможет вам фиксировать все звонки, которые поступают на ваш адрес. То есть CRM частично может выполнять функции кол-трекинга. Так можно отследить лид, который поступил вам из компании в контекстной рекламе. CRM фиксирует все: лиды, звонки, запросы от клиентов. Мое личное мнение: на первоначальном этапе создания рекламной компании CRM вам не помощник. Лучше прибегнуть к его услугам в качестве дополнительного инструмента, когда рекламная компания набрала свои обороты. Но еще раз хочу повториться, прежде, чем внедрять CRM, необходимо проанализировать необходимость такого внедрения.

#### **Тестирование рекламной компании**

<span id="page-14-0"></span>Теперь, коллеги, пожалуй, о самом важном моменте аналитики в контекстной рекламе. Это тестирование уже действующей рекламной компании. Как показывает практика – это самый верный способ аналитики. Только так можно более точно определить по каким поисковым запросам идут клики и конверсии. Как правило, срок тестирования рекламной компании одна-две недели. За это срок «мертвые» поисковые запросы уйдут с рекламной компании, а запросы с высокими показателями будут приносить вам пользу. В этот период вам необходимо быть особенно внимательным к рекламной компании. Только в это период закладывается основа успеха. Далее можно просто осуществлять текущий контроль.

Мы с вами рассмотрели основные способы аналитики в контекстной рекламе. Мой совет: прежде, чем приступить к запуску рекламной компании, изучите способы аналитики. Так вы сможете систематизировать процесс и сэкономить время, а главное деньги. Веб-аналитика – это отдельная и большая тема для разговора. В рамках данной книги ее невозможно полностью всю охватить, так как область веб-аналитики весьма обширна и распространяется не только на контекстную рекламу, но и на SЕО, SММ и иные способы продвижения товаров и услуг не только в онлайн режиме, но и в оффлайн. Наиболее важные направления мы рассмотрели, теперь можно двигаться далее. Не забываем, что в конце книги есть контактная информация автора по которой можно отправить запрос на получение методических материалов к книге. Также все мои добросовестные приобретатели получают информационную поддержку в моем лице. В чем выражается поддержка? В настройке рекламной компании для вашего сайта. Смело «шагаем» вперед по книге и после ее прочтения, пишем автору и настраиваем свою РК. Как будет настроена РК об этом вы узнаете в конце книги.

## **Контекстная реклама в поисковой сети**

- <span id="page-15-0"></span>– *Поисковая сеть*
- *Подбор поисковых слов и фраз*
- *Создание рекламного объявления*
- *Интернет-страница*
- *Цена клика и выбор тактики*
- *Создание рекламной компании в Директ и Адвордс*

#### **Поисковая сеть**

<span id="page-16-0"></span>Что такое поисковая сеть? Это выдача поисковых систем, говоря простым языком – это то, что видит пользователь интернета, когда вводит поисковый запрос в окно поиска. О поисковом запросе ниже и подробно, а сейчас давайте рассмотрим поиск.

Итак, вы перешли по поисковому запросу, что можно увидеть? Перечень информации в виде блоков. Вспоминаем книгу «Интернет-маркетинг. Продвижение SЕО». Органическая выдача ПС – это бесплатная выдача по умолчанию. За нее нет необходимости платить деньги в прямом смысле этого слова. Необходимо только соблюсти все правила ПС и продвигать свой сайт. Как только ПС посчитает, что сайт достоин занять первые позиции выдачи, она поместит его на эти позиции, но путь к органической выдачи тернист и сложен. ТОП  $10$  – это заветная мечта каждого оптимизатора. На вершину поисковой выдачи можно попасть через SЕО или заплатить определенную сумму. В последнем варианте – это и есть контекстная реклама. Вы заплатили, и вы в выдаче поисковых систем вместе с сайтами из органической выдачи. Введите в поиске любое ключевое слово и обратите внимание на блоки выдачи. На одних из них есть пометка «реклама». Это и есть блоки контекстной рекламы, которые за плату поместили в поиск. На этих блоках мы и остановимся. Это и есть тема нашей книги. Органическая выдача нам в рамках именно этой книги нам не интересна.

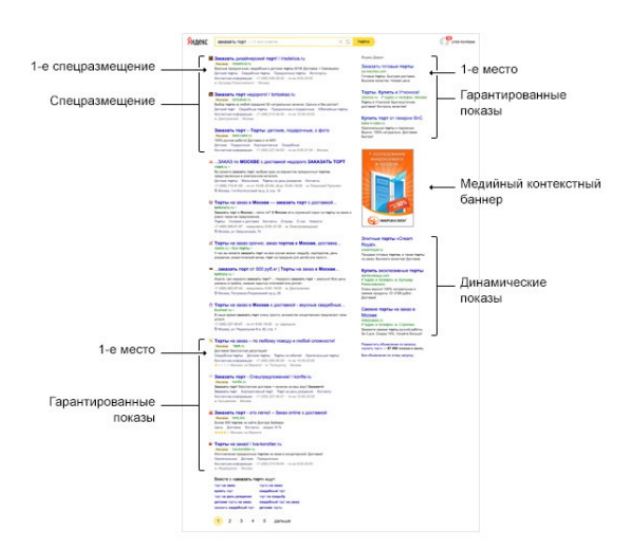

#### *Спец размещение*

Как мы видим, есть блоки с пометкой «реклама» в верхней строке выдачи ПС, то есть позиция 1, 2, 3, 4. Это спец размещение или СП. Так рекламная сеть Яндекс или Гугл отрабатывает свои деньги, то есть ведет показ объявлений рекламодателя. Да, очень выгодная позиция и самая дорогая. Особенно 1-ая позиции в СП. Многие рекламодатели стремятся именно на данные позиции. И это понятно, чем выше сайт, тем больше его видят пользователи. Если рекламодатель решил показываться в блоке СП, то это не значит, что его сайт прочно займет свои позиции в этом блоке. Политика расстановки рекламных объявлений ПС гибкая и имеет форму аукциона. Не всегда позиция зависит только от цены, но об этом чуть позже. Как только появляется рекламное объявление, которое более релевантное и больше отвечает политике показа рекламных сетей, то ваше объявление соответственно начнет занимать позицию ниже. Следует отметить, что показ объявлений в Адвордс осуществляется по внутренним алгоритмам, то есть, говоря простым языком, по внутреннему убеждению. Меня часто спрашивают мои клиенты и слушатели: «Почему нет показа моих объявлений ПС Гугл, хотя в аккаунте стоит статус, что объявление показывается?» Ответ: значит, Адвродс считает, что ваше объявление по данному поисковому запросу не может в этот момент показываться. Рядом с вами есть иные игроки, которые более достойны. Выход:

#### *1. Анализ цены клика.*

Возможно кто-то вошел с СП по более высокой ставке. Это не означает, что вам необходимо сразу же менять ставку. Возможно необходимо просто подождать. Как показывает практика, по высокой цене клика мало игроков могут держаться на таких условиях. Следует помнить, что есть вход в СП, есть фактическая цена за клик. Не забываем про это. По фактической цене идет показ рекламных объявлений. Ниже вы узнаете, что такое CTR. Так вот, цена за клик будет прямо зависеть от CTR. Выражается это в процентном отношении. В книге далее есть формула, по которой можно высчитать цену клика по отношению к CTR. Кейс от Игоря Новицкого: не надо мудрить и искать среднюю цену за клик. Поиском «золотой» цены за клик «кишит» интернет. Ребята Адвордс не дураки. Поэтому, ставим максимальную ставку, держим ее несколько дней, повышаем за эти дни CTR и сразу снижается цена клика. Проверено на практике. Реальный кейс. Только повышая CTR вы быстро выйдите на более низкую цену клика. Не теряйте времени на поиски и анализ средней цены клика. Принцип действия применим и для Директ.

#### *2. Анализ рекламного объявления.*

Объявление для поисковой сети имеет свои особенности составления. Об этом ниже.

Это мы рассмотрели ситуацию по отношению к Адвордс. Как Яндекс ведет себя? Тут все просто. Большее внимание на цену клика. Практика показала, как только цена за клик у ваших оппонентов заявлена выше, то ваше рекламное объявление перестает показываться в поисковой выдаче Яндекс. Выход: редактируем цену за клик. Скажу сразу, цена за позицию в СП оправдана. В настоящее время все больше люди начинают пользоваться мобильным поиском. Как делает это большинство из нас? Мы берем в руки телефон, заходим в сеть, вводим в поисковую строку ключевое слово и не утруждаем себя сильно скроллингом, а жмут на первые позиции, особенно, если мы едем в автобусе на работу или стоим в пробке. Так люди и попадают именно на контекстную выдачу, на СП позиции. Вывод: СП позиция очень важна. Ранее я бы вам более подробно рассказал про «горячие» и «холодные» запросы и рентабельность их размещения в выдаче, но, как показали мои наблюдения последних лет, эти определения уже постепенно теряют свою актуальность из-за вышеназванного мобильного поиска. Ниже я вкратце познакомлю вас с этими видами запросов.

## **Конец ознакомительного фрагмента.**

<span id="page-18-0"></span>Текст предоставлен ООО «ЛитРес».

Прочитайте эту книгу целиком, [купив полную легальную версию](https://www.litres.ru/igor-novickiy/kontekstnaya-reklama-platim-za-klik/) на ЛитРес.

Безопасно оплатить книгу можно банковской картой Visa, MasterCard, Maestro, со счета мобильного телефона, с платежного терминала, в салоне МТС или Связной, через PayPal, WebMoney, Яндекс.Деньги, QIWI Кошелек, бонусными картами или другим удобным Вам способом.